## **EVENT SERVICES**

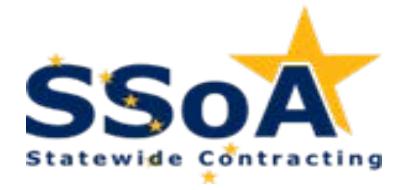

## **NON-MANDATORY FOR STATE AGENCIES**

**NON-MANDATORY FOR POLITICAL SUBDIVISIONS**

**Term:** July 1, 2017 – June 30, 2022 (includes two one-year renewal options)

Shared Services of Alaska has established this contract to provide for a variety of event services on an as-needed basis throughout Alaska.

All State of Alaska governmental entities, referenced as agency, may, at their option, utilize the services provided under the contract including other State of Alaska governmental agencies, such as the Alaska Legislative Branch, the Alaska Court System, the University of Alaska, Boards and Commissions, and all State of Alaska political subdivisions - cities, boroughs and school districts.

## **Contract Award # 10007317**

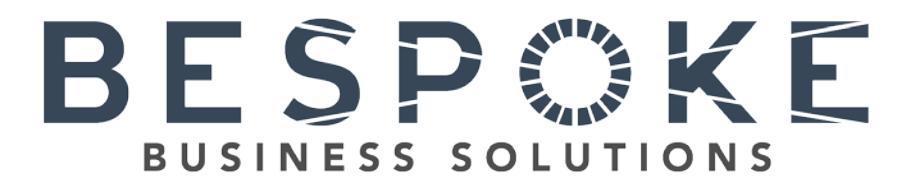

The contractor, under the guidance of the agency, will be responsible for the deliverables agreed to during the negotiations phase and detailed in the specific project. The deliverables will be typical conference coordinator services that may include, but are not limited to, the following services:

1. Provide pre‐conference planning and development: a) Locate and secure, upon agency approval, conference or meeting/function location(s) and services:

- a) Provide meeting signage for display at event;
- b) Arrange for design/printing of websites, brochures, nametags, agendas, and reminder cards and for the purchase and distribution of marketing material (bags, folders, USB drives).
- 2) Prepare and distribute invitation information and registration forms, collect all and maintain registrations database:
	- a) Establish methods of registration and payment;
	- b) Prepare a list of registrants including details;
	- c) Develop budget and provide payment(s); and,
	- d) Manage registration table and funds collection for related activities.
- 3) Coordinate meeting/conference activities throughout the event;
- 4) Maintain on-site staff based on the number of registrants and the extent of scope to effectively cover responsibilities;
- 5) Arrange and ensure the delivery, setup and testing of equipment (e.g. audio/video/lighting);
- 6) Track registrants' attendance for continuing education and disperse certificates of completion as appropriate; and,
- 7) Post Conference Activities.

Address: 601 W. 5<sup>th</sup> Ave., 2<sup>nd</sup> Floor Anchorage, AK 99501 Phone: (907) 903-2323 Email: **gm@stateofalaskaevents.com** Website: <u>stateofalaskaevents.com</u>

The following contract hourly rates will apply:

## **HOURLY RATES**

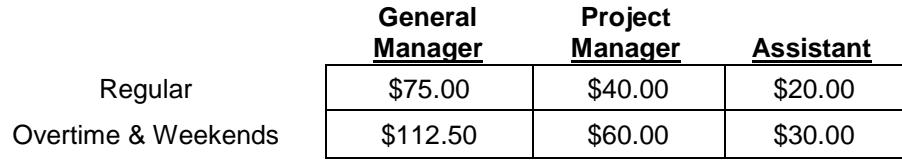

For more information, contact: [Mindy Birk](mailto:melinda.birk@alaska.gov) - Contracting Officer

State of Alaska 907-465-5678